## SAP ABAP table /SAPSRM/S\_CLL\_LIMIT\_CONTRACT {UI Structure to pass the Contract data to the line item}

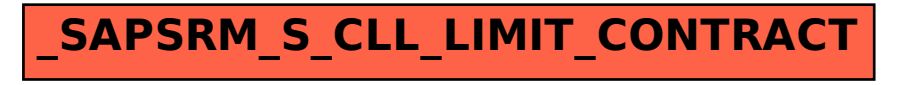